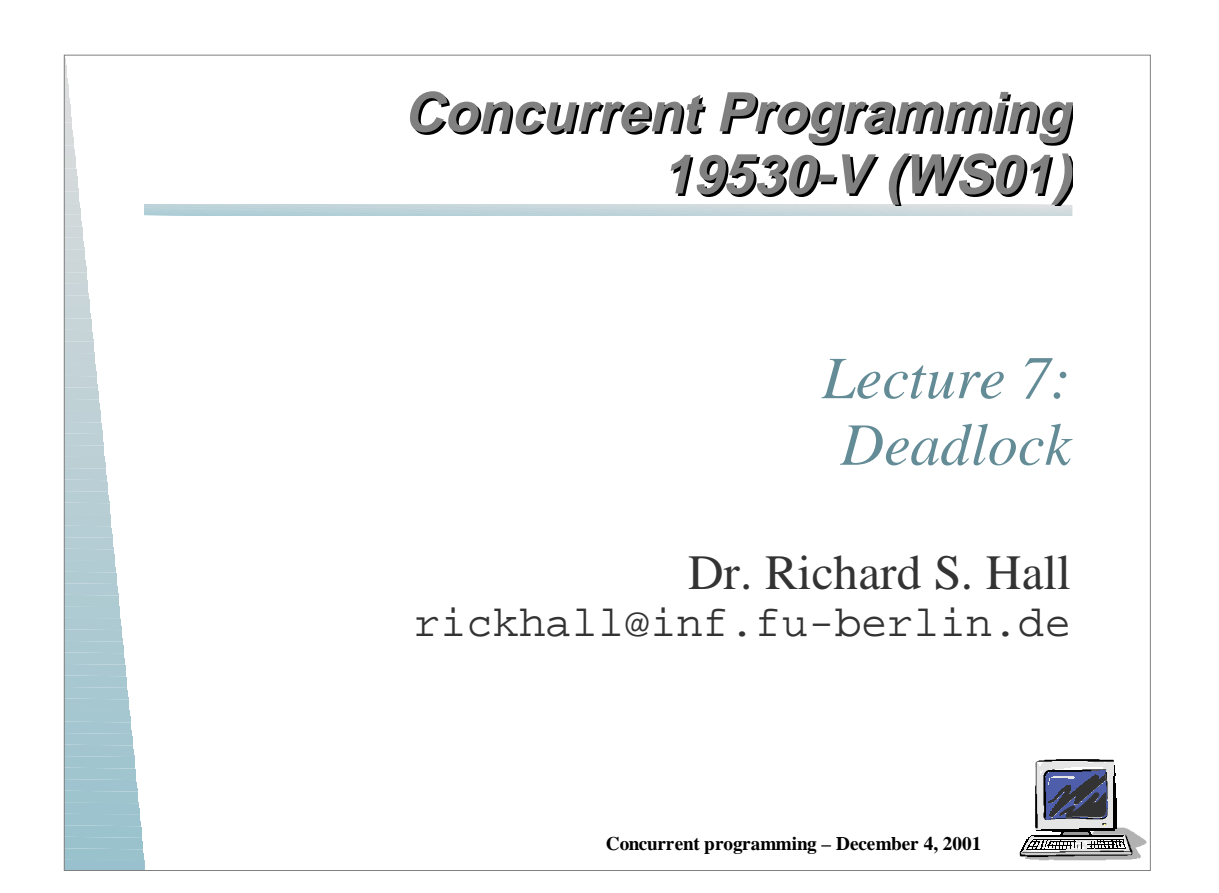

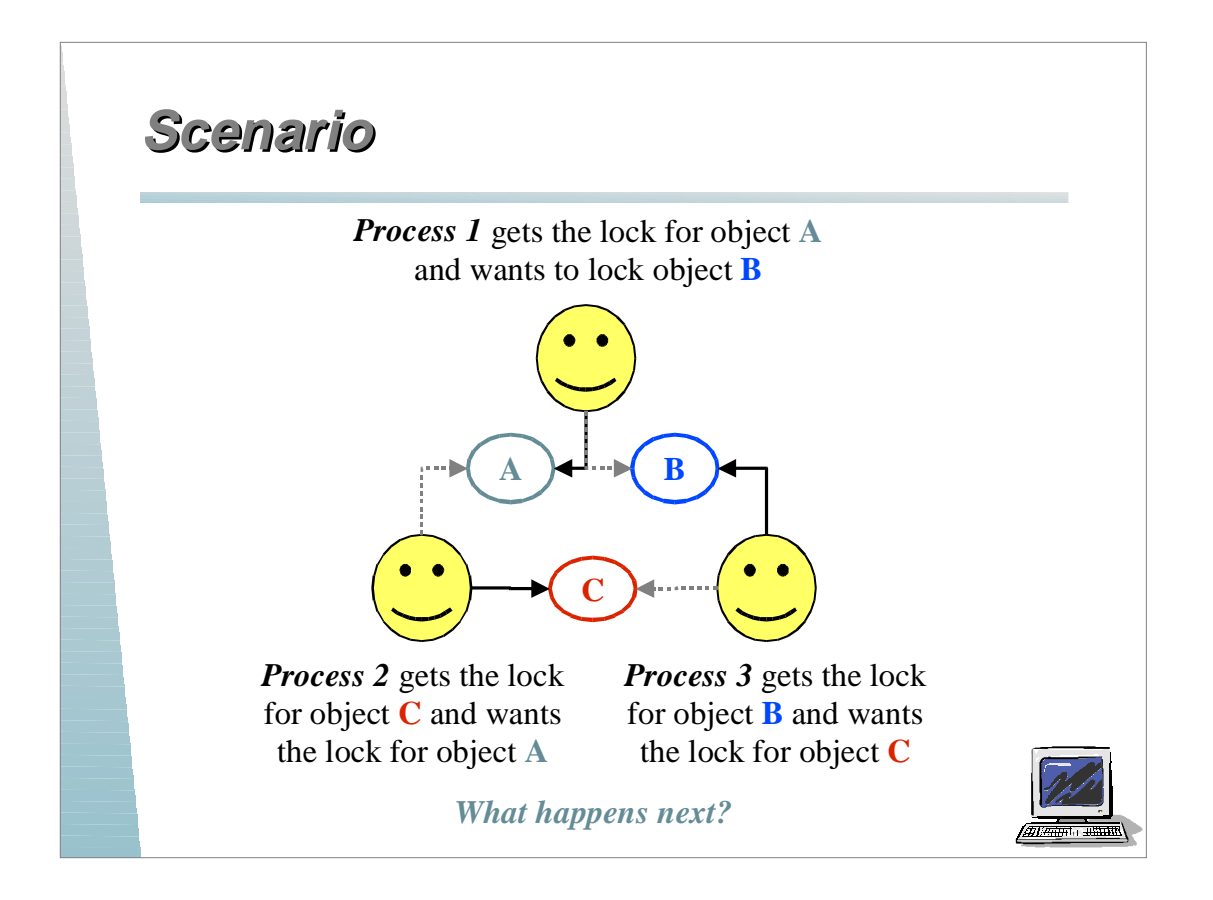

# **Deadlock Concept Deadlock Concept**

When all processes in a system are waiting to acquire a shared resource (i.e., all of the processes are blocked), then the system is *deadlocked*.

- When a system is deadlocked, it is not possible to execute any actions or make any progress
	- ◆ Each process is waiting for a resource to be released, but no process can make progress to release a held resource
- Deadlock is a serious issue in concurrent systems
- The goal is to design systems that are free from deadlock

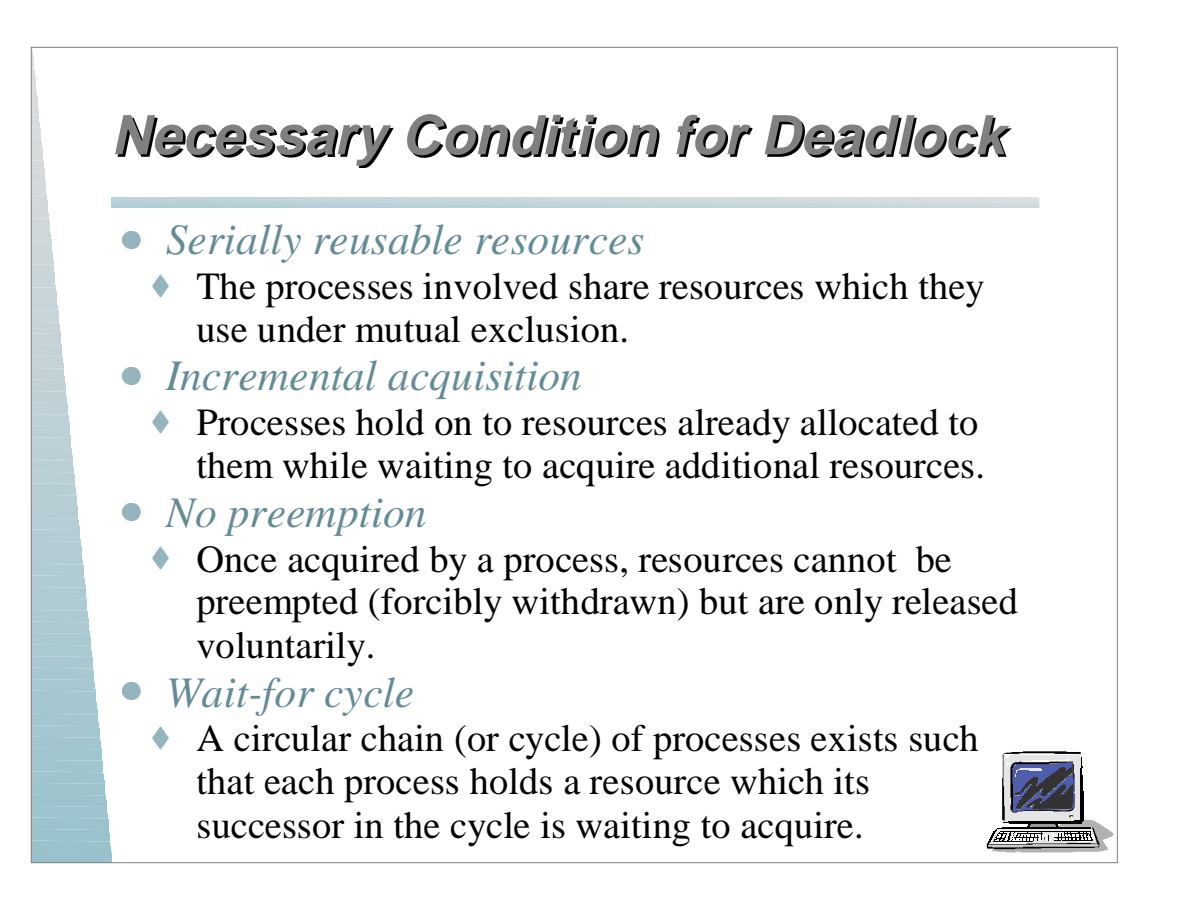

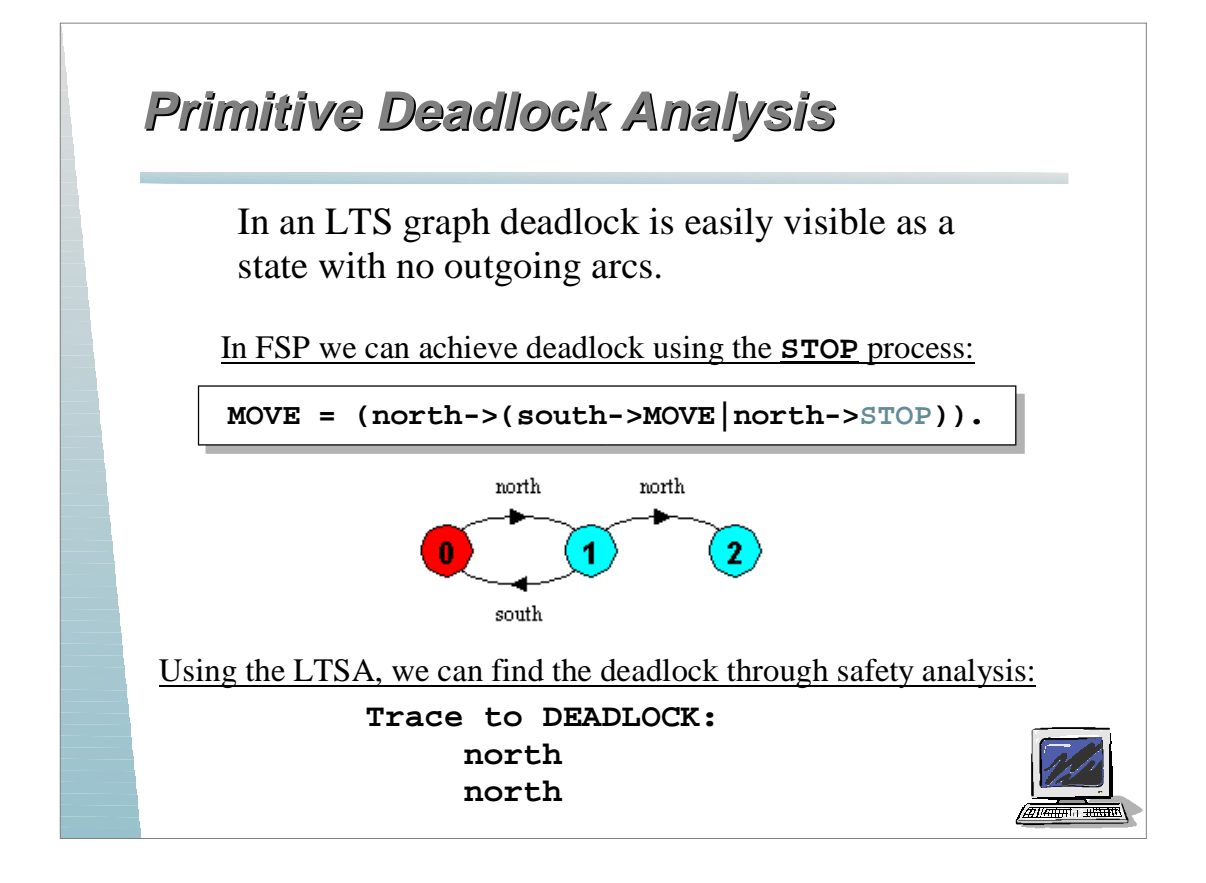

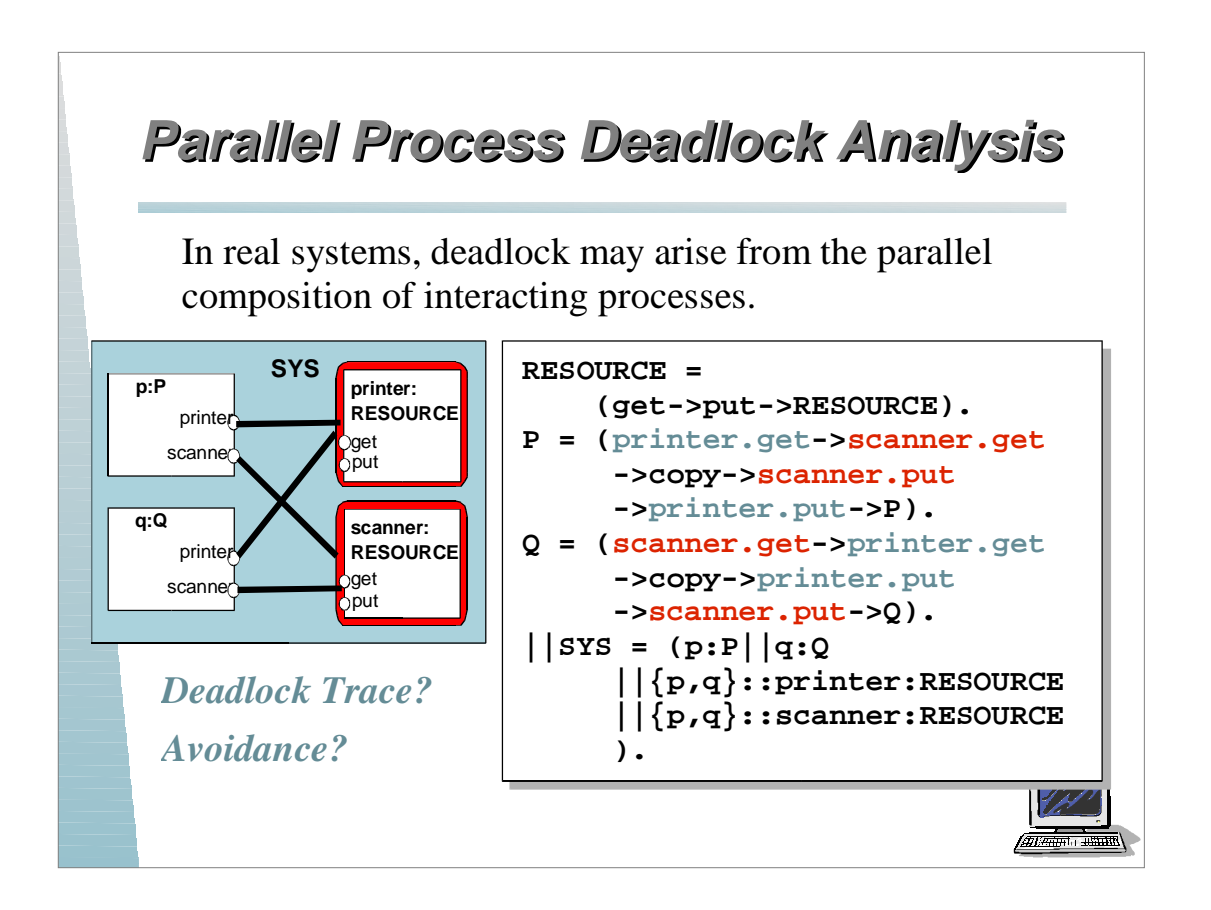

# **Deadlock Avoidance Deadlock Avoidance**

#### *One potential technique for avoiding deadlock*

If processes share different classes of resources, such as printers and scanners, a general purpose deadlock avoidance strategy is to order the resource classes so every process acquires them in the same order.

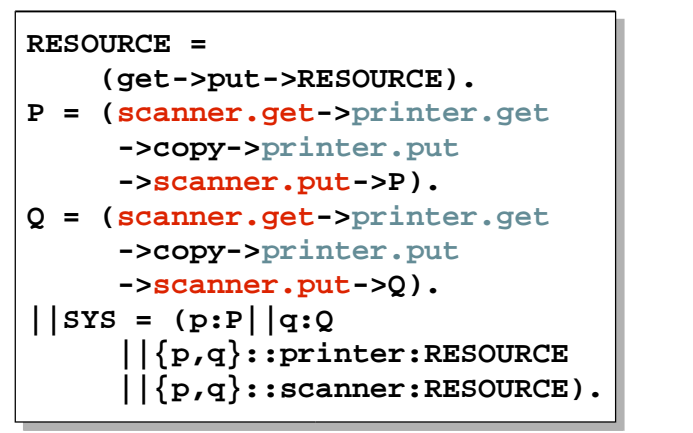

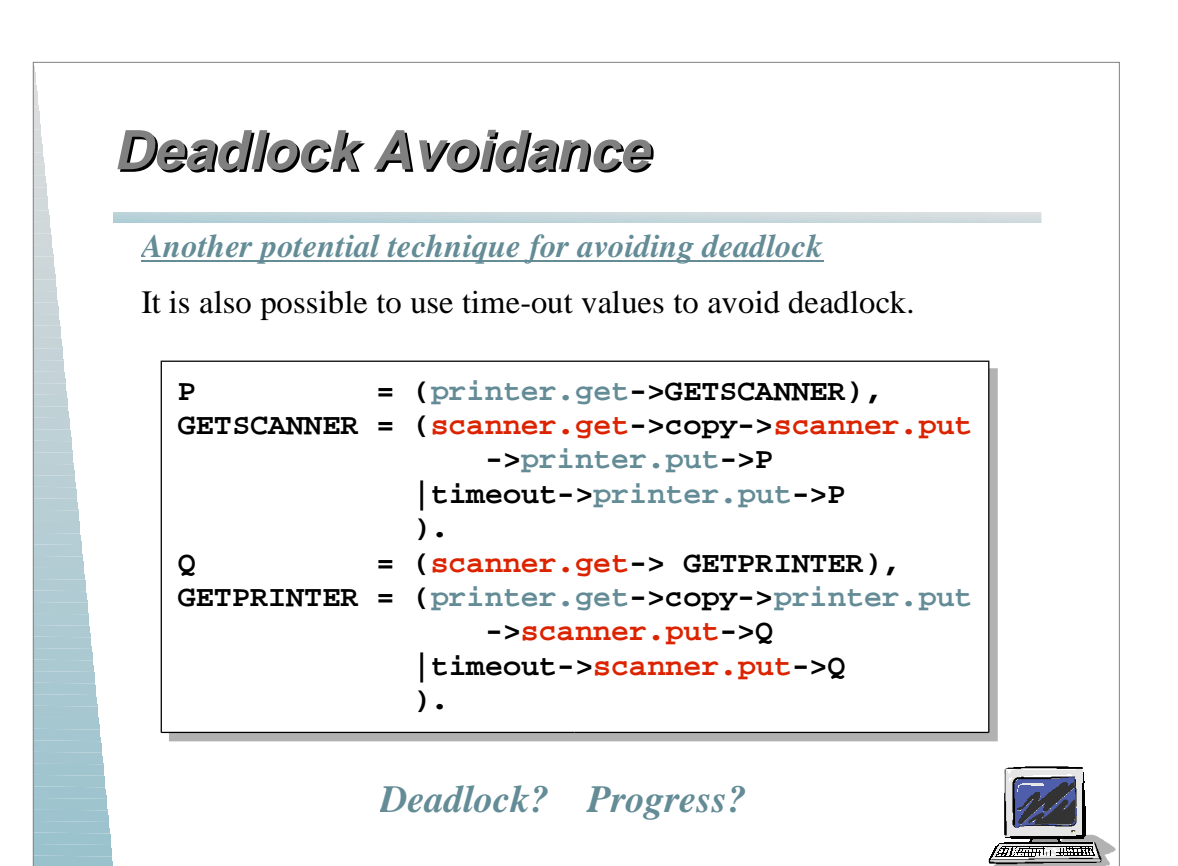

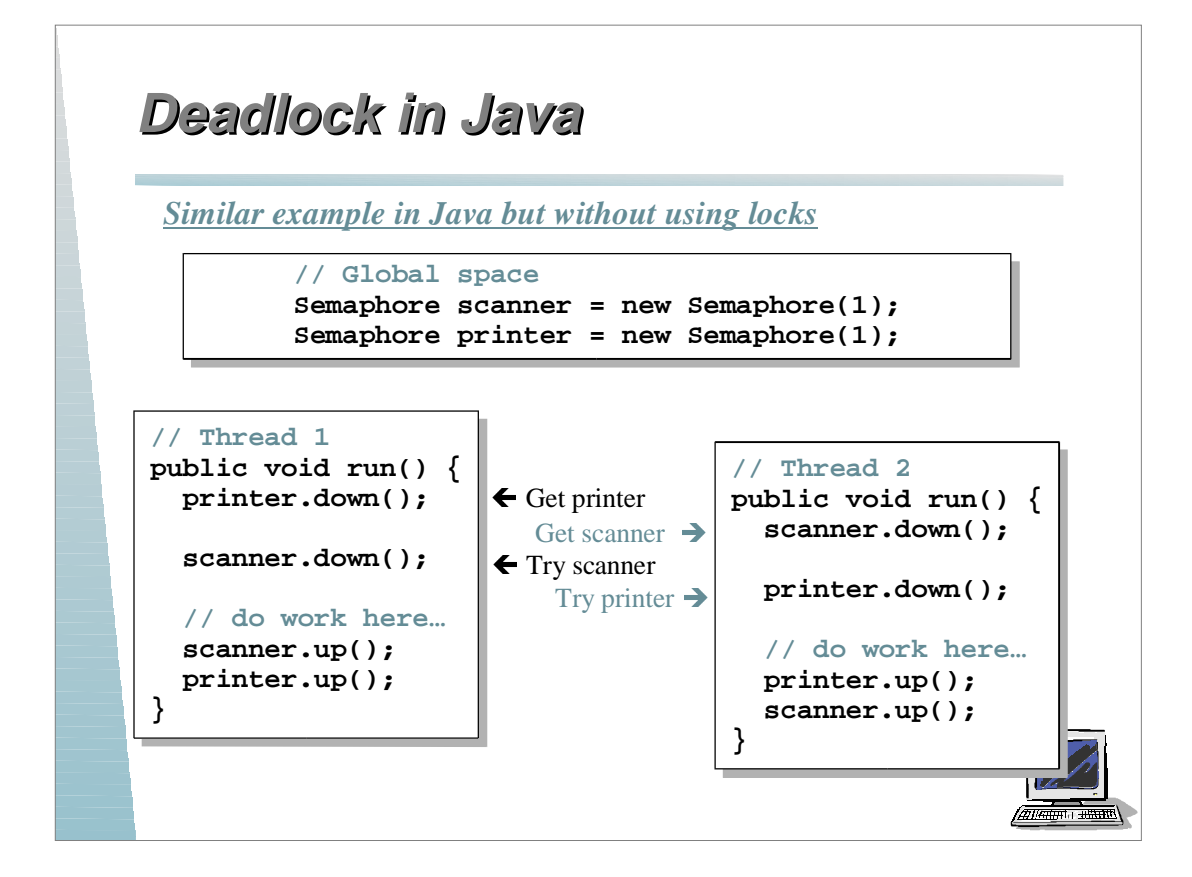

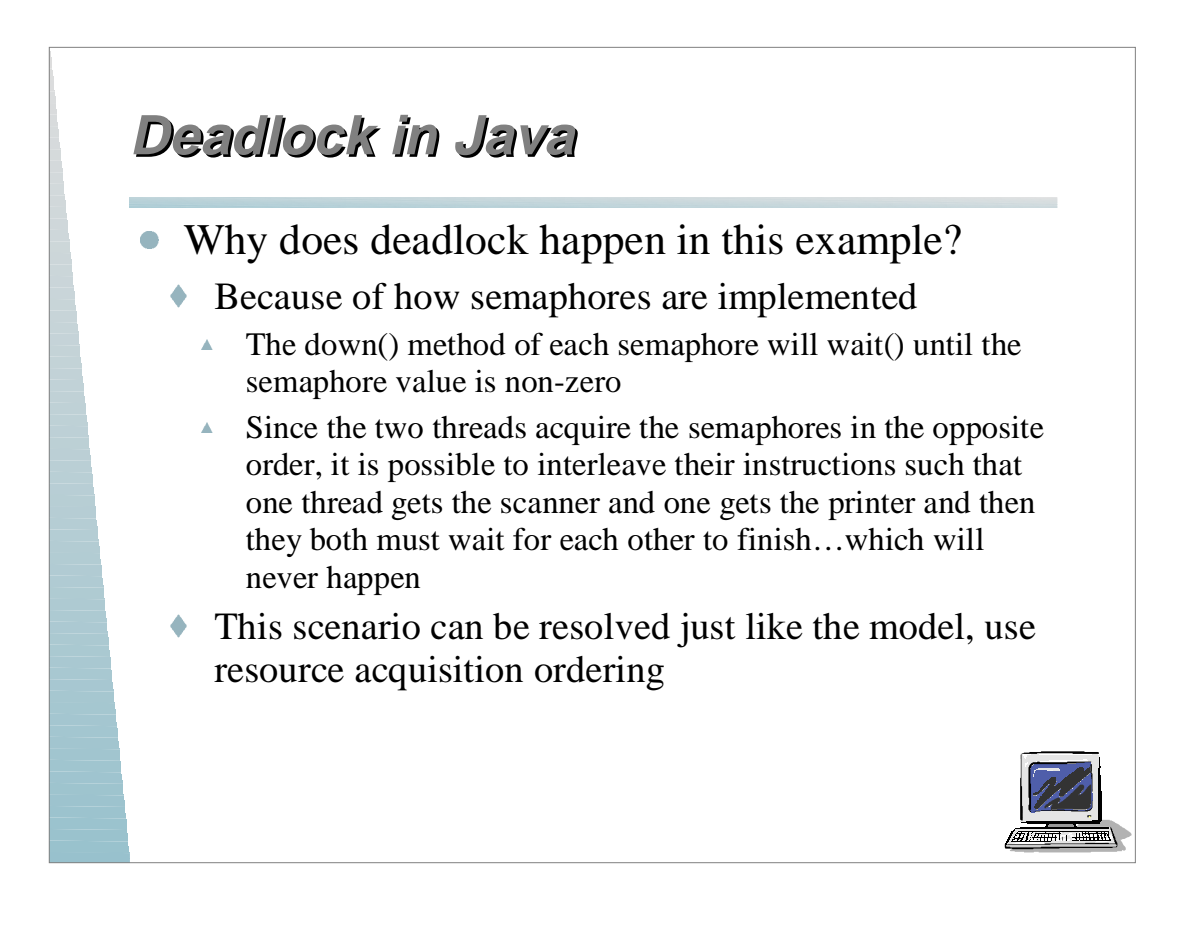

# **Dining Philosophers Example Dining Philosophers Example**

Five philosophers sit around a circular table. Each philosopher spends his life alternately *thinking* and *eating*. In the center of the table is a large bowl of spaghetti. A philosopher needs two forks to eat a helping of spaghetti.

One fork is placed between each pair of philosophers and they agree that each will only use the fork to his immediate right and left.

**0**

**0**

**4**

**3**

**4**

 $\frac{3}{2}$   $\frac{2}{2}$ 

**2**

**1**

**1**

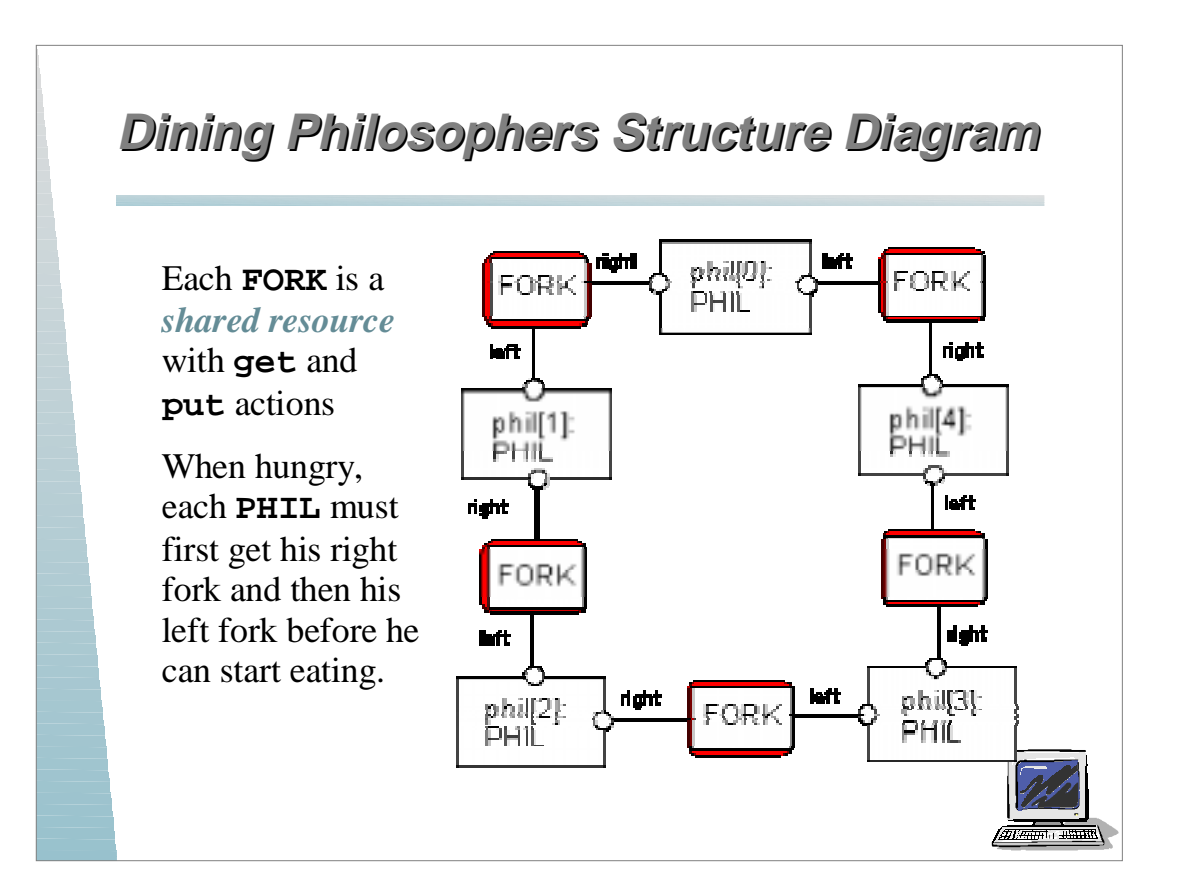

## **Dining Philosopher Model Dining Philosopher Model**

```
FORK = (get->put->FORK).
PHIL = (sitdown->right.get->left.get
          ->eat->right.put->left.put
          ->arise->PHIL).
```
Table of philosophers

```
||DINERS(N=5) = forall[i:0..N-1]
    (phil[i]:PHIL ||
    {phil[i].left,phil[((i-1)+N)%N].right}::FORK
    ).
```
*Can this system deadlock?* 

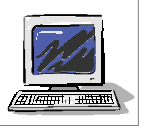

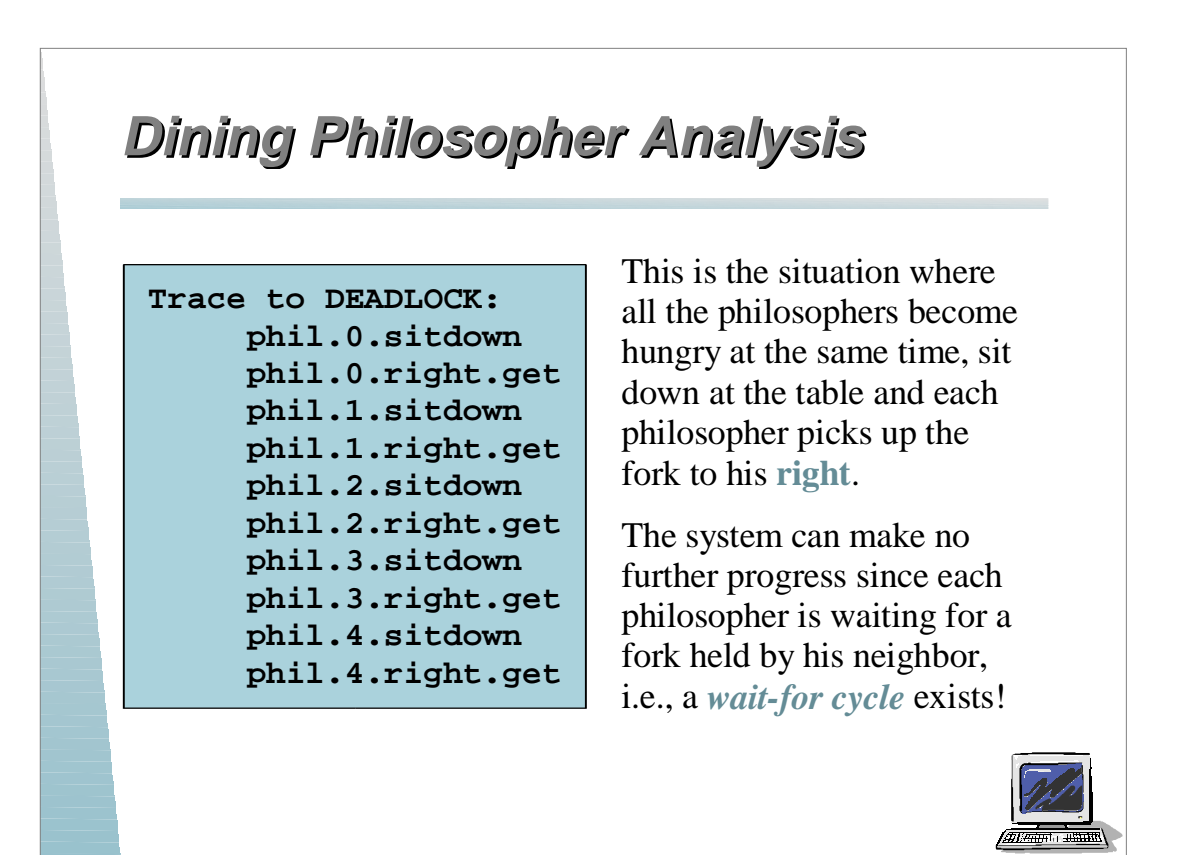

# **Dining Philosophers Implementation Dining Philosophers Implementation**

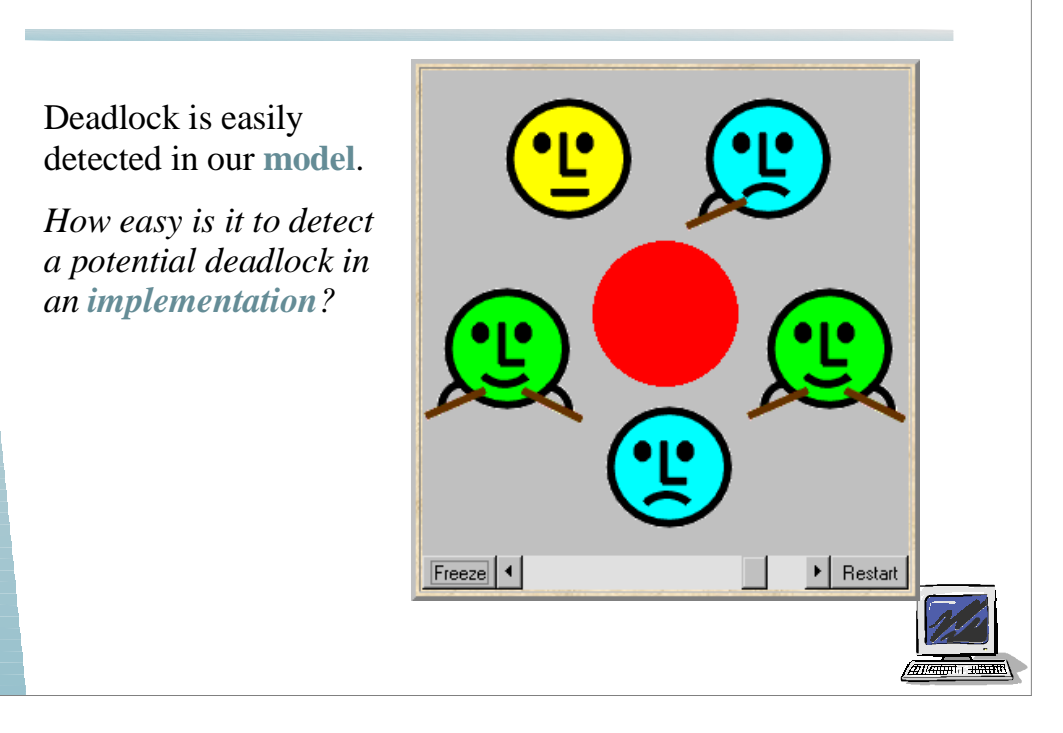

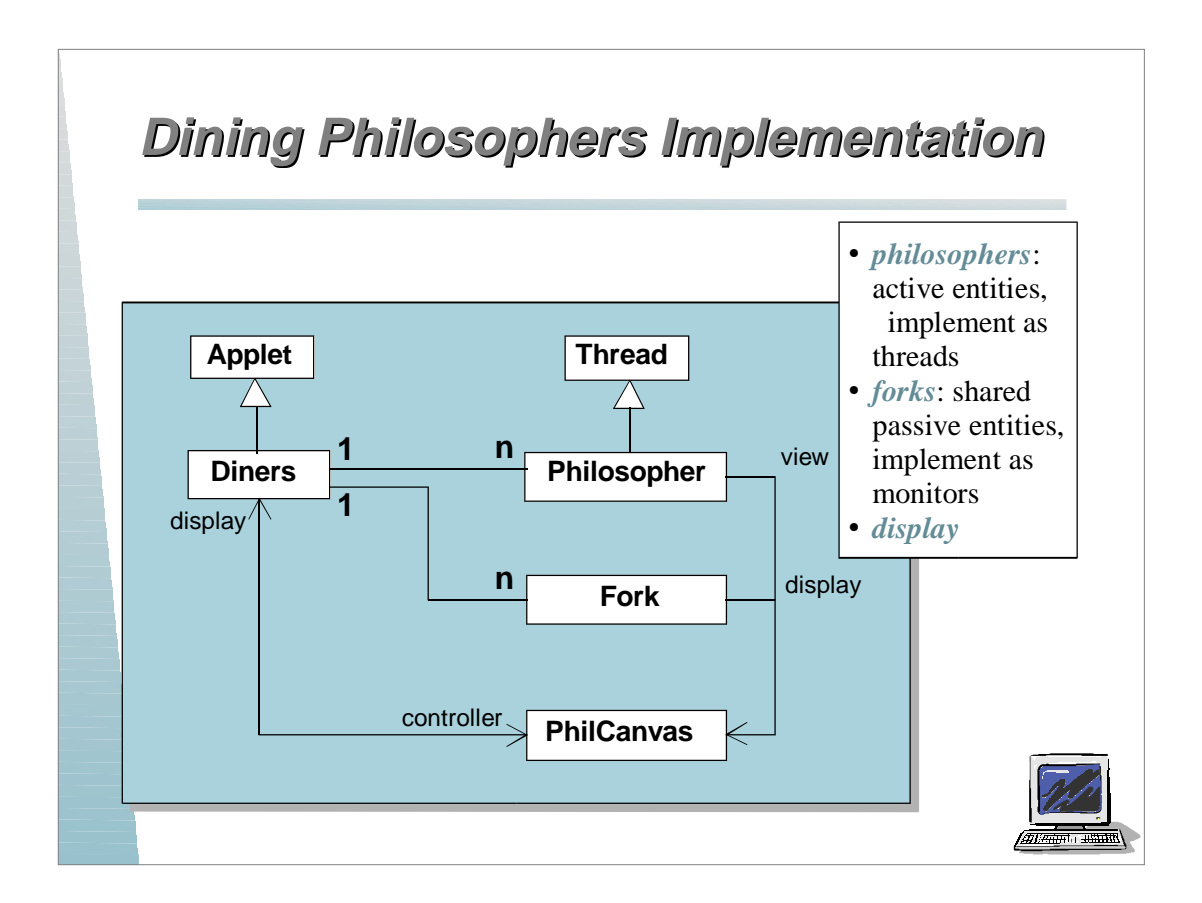

## **Dining Philosophers Implementation Dining Philosophers Implementation**

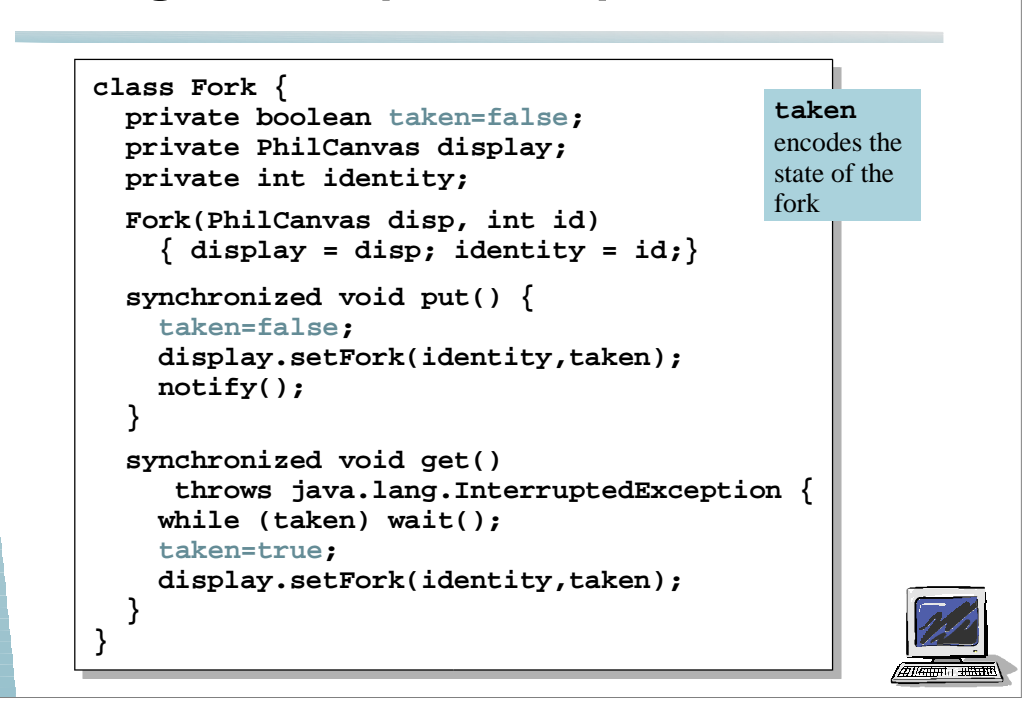

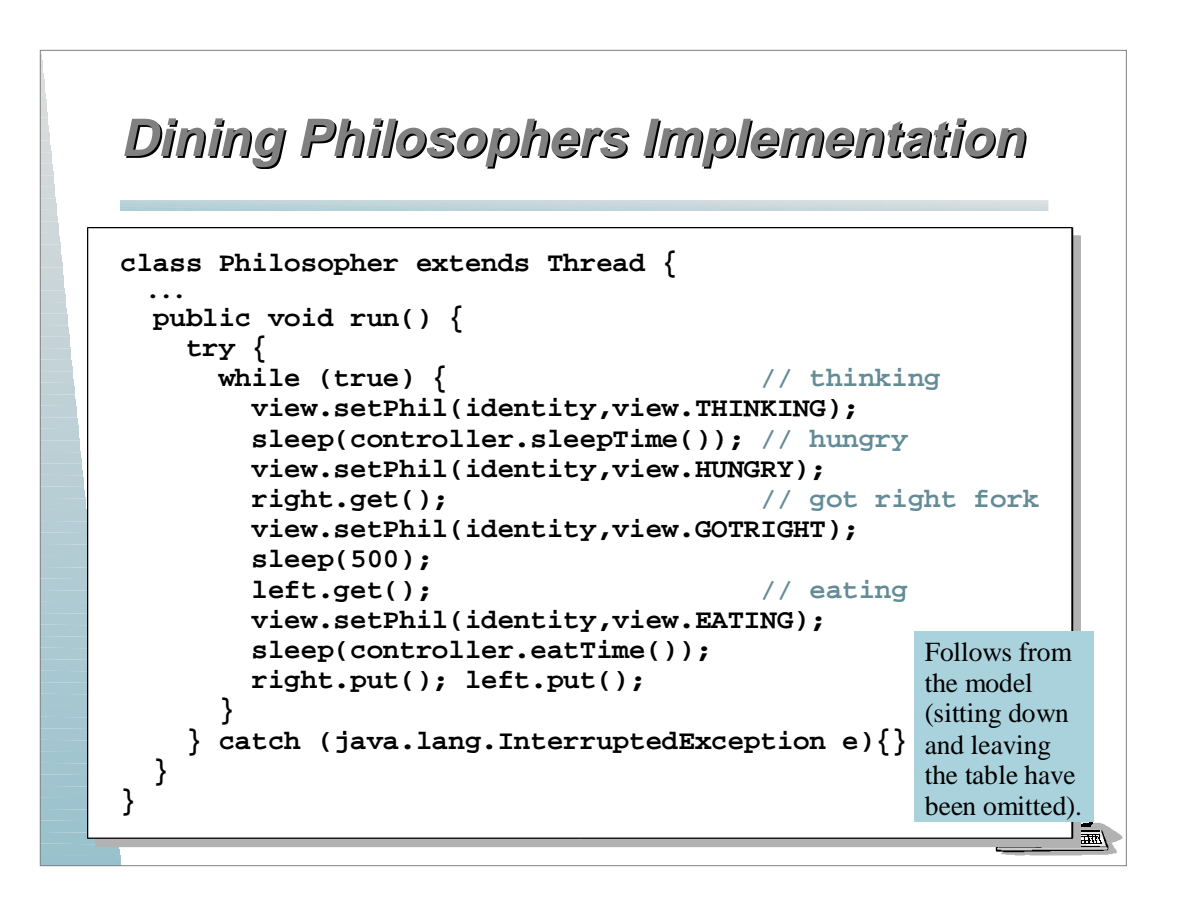

## **Dining Philosophers Implementation Dining Philosophers Implementation**

Code to create the philosopher threads and fork monitors

```
for (int i =0; i<N; ++i)
   fork[i] = new Fork(display,i);
for (int i =0; i<N; ++i){
  phil[i] = 
     new Philosopher
           (this,i,fork[(i-1+N)%N],fork[i]);
   phil[i].start();
}
```
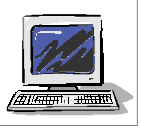

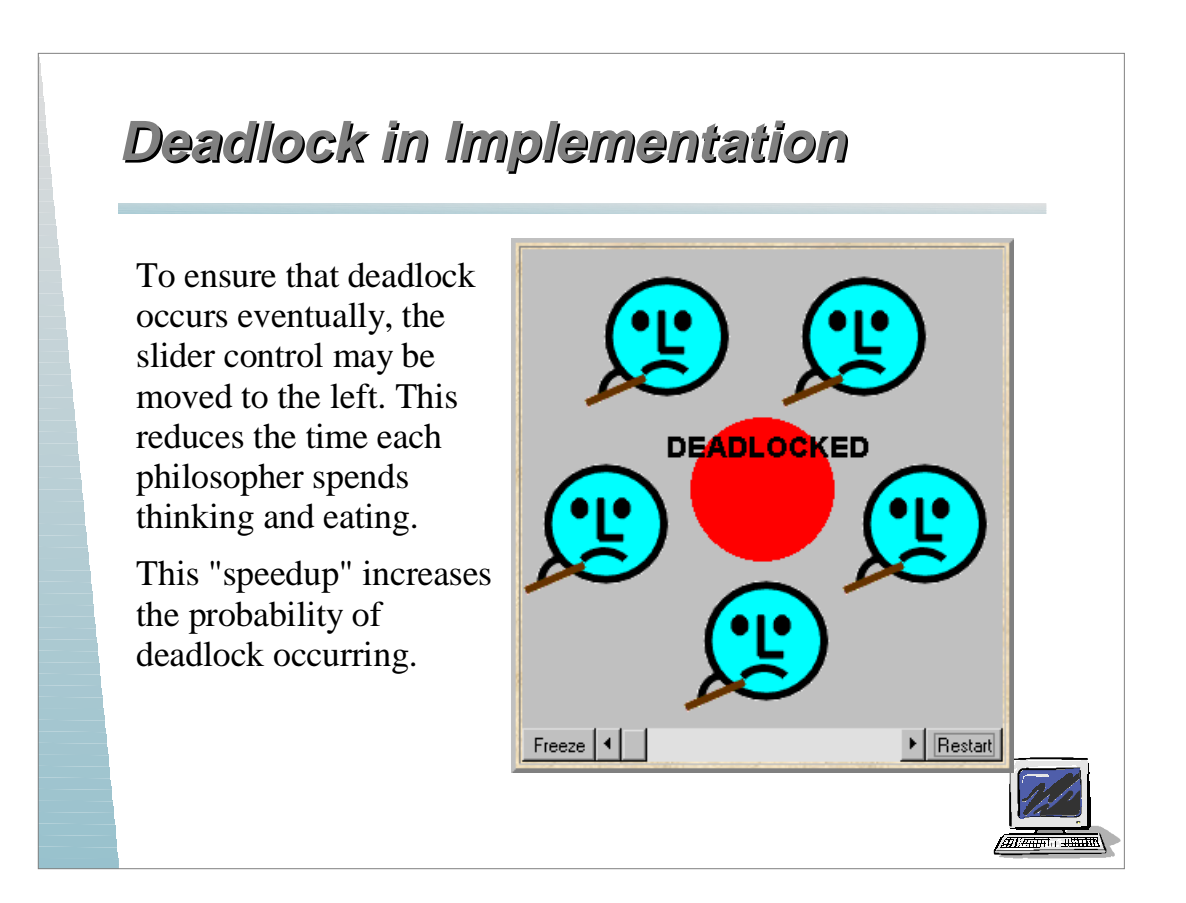

# **Fixing the Model Fixing the Model**

We can fix the implementation by eliminating the *wait-for* cycle... *How?*

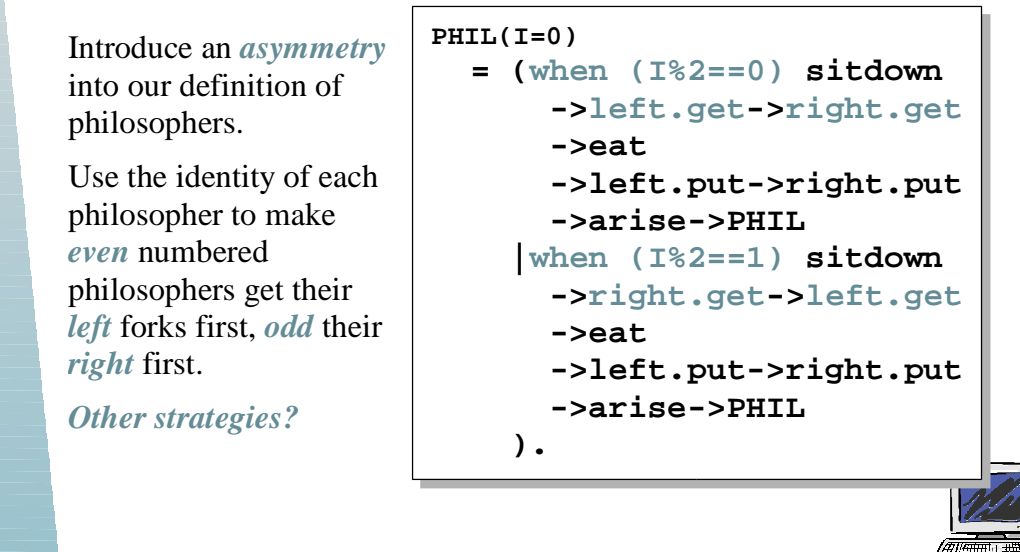

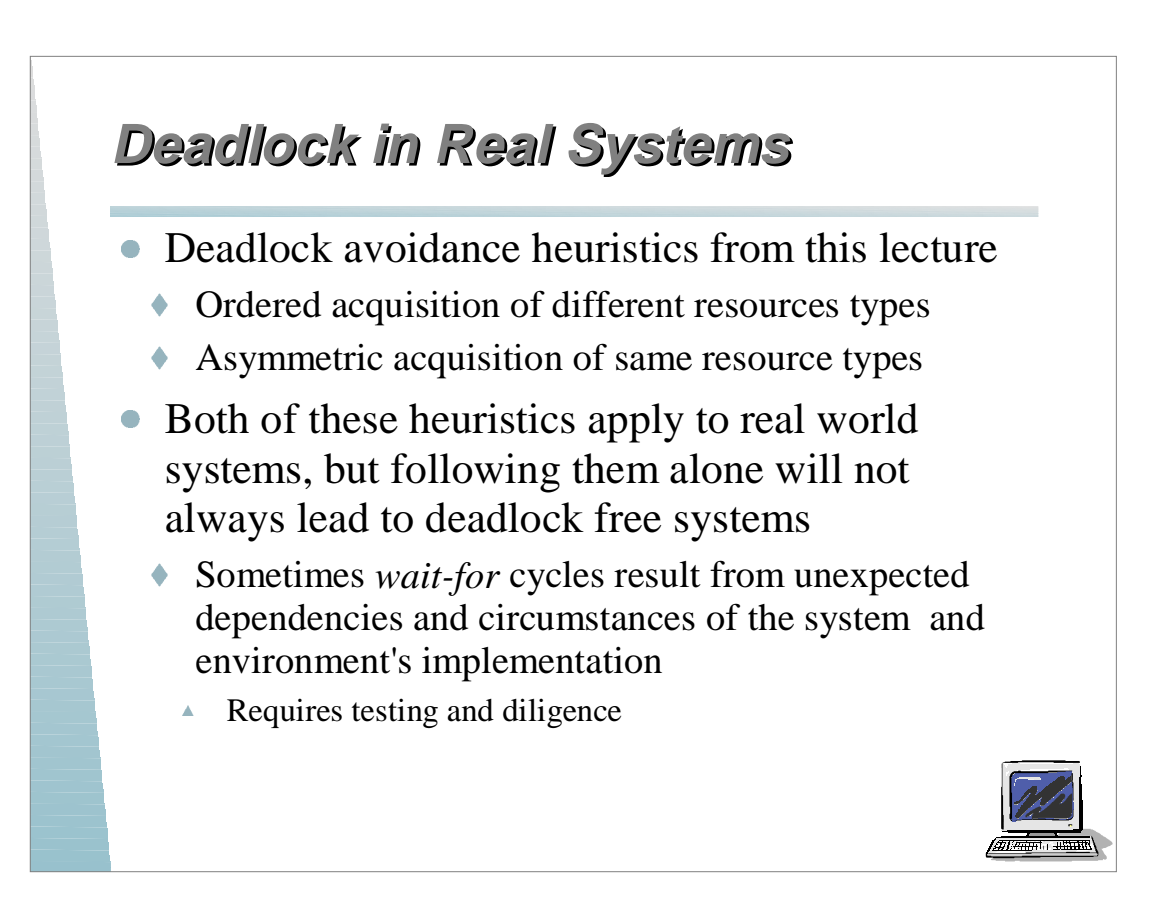